### 江苏悦达投资股份有限公司

## 关于召开公司二O一四年第四次临时股东大会的通知

本公司董事会及全体董事保证本公告内容不存在任何虚假记载、误导性陈述 或者重大遗漏,并对其内容的真实性、准确性和完整性承担个别及连带责任。 重要内容提示:

- 会议召开时间: 2014年12月30日15:00
- 股权登记日: 2014年12月25日
- 会议方式:现场投票与网络投票相结合的方式
- 现场会议地点: 公司总部 10 楼会议室
- 本次会议提供网络投票

本公司根据公司第八届董事会第十九次会议决议,决定于 2014 年 12 月 30 日召开 2014 年第四次临时股东大会,现将会议有关事项 通知如下:

一、召开会议基本情况

1、会议召集人:公司董事会

2、会议召开时间

现场会议召开时间: 2014年12月30日 15:00

网络投票时间:2014 年 12 月 29 日下午 15:00 至 2014 年 12 月 30 日下午 15:00

3、现场会议召开地点:公司总部 10 楼会议室

4、表决方式:

本次股东大会采取现场投票与网络投票相结合的方式,公司将通 过中国证券登记结算有限责任公司向公司股东提供网络形式的投票 平台,公司股东可以在网络投票时间内通过上述系统行使表决权。同 一表决权只能选择现场投票或网络投票中的一种表决方式,如果重复 投票,以第一次投票为准。

二、会议审议事项

1)审议公司《关于子公司江苏悦达纺织集团有限公司对其下属 子公司银行授信提供担保的议案》

2)审议公司《关于选举朱元午先生为独立董事的议案》

三、会议出席对象

1)公司董事、监事及高级管理人员;

2)凡是 2014 年 12 月 25 日交易结束后在中国证券登记结算有限 责任公司上海分公司登记在册的本公司股东,均有资格出席或委托代 理人出席本次股东大会。

四、参加现场会议的登记方法

(一)登记方式:

1、法人股东:持股东账户卡、营业执照复印件、加盖公章的法 人授权委托书、出席人身份证原件和证券公司营业部出具的持股证明 原件办理登记;

2、个人股东:持股东账户卡、身份证原件和证券公司营业部出 具的持股证明原件办理登记;

3、代理人出席会议应持有本人身份证原件、委托人的股东账户 卡、委托人身份证(复印件)、授权委托书和证券公司营业部出具的 持股证明原件办理登记;

4、股东可采用信函或传真的方式登记,但参会时须提供授权委 托书等原件。

(二)登记时间:2014 年 12 月 26 日到 12 月 29 日

#### 上午 9:30-11:30,下午 15:00-17:00

(三)登记地点:盐城市世纪大道东路 2 号六楼公司证券部

五、参与网络投票的操作程序

股东可通过中国证券登记结算有限责任公司上市公司股东大会 网络投票系统(网址 http://www.chinaclear.cn)对有关议案进行投票 表决,现将网络投票事项通知如下:

1、网络投票时间:2014 年 12 月 29 日下午 15:00 至 2014 年 12 月 30 日下午 15:00。

2、未办理过身份验证的股东通过网络投票系统进行网络投票之 前,需至少提前一天办理身份验证,取得网上用户名、密码(电子证 书用户还须取得电子证书),具体流程见《投资者身份验证操作流程》 (附件 2);

3、本次股东大会网络投票期间,股东可使用网上用户名、密码

登录系统对有关议案进行投票表决(电子证书用户还须使用电子证 书),具体流程见《 投资者网络投票操作流程》(附件 3);

4、有关股东办理身份验证及进行网络投票的详细信息请登录中 国证券登记结算有限责任公司网站查询(网址同上)。

5、同一表决权只能选择现场、网络或其他表决方式中的一种。 同一表决权出现重复表决的以第一次投票结果为准。

六、其他事项

1)本次股东大会现场会议会期半天,与会者食宿及交通费自理。

2)出席现场会议的股东及代表请携带相关证件原件到场。

3)联系电话:0515-88202867

传真 : 0515-88334601

联系人: 王浩

地址:盐城市世纪大道东路 2 号

邮政编码:224007

特此通知。

江苏悦达投资股份有限公司董事会

二 O 一四年十二月五日

附件 1:

# 授权委托书

兹委托 先生/女士代表本人(本单位)出席江苏悦达投资 股份有限公司 2014 年第 4 次临时股东大会,并代为行使表决权。

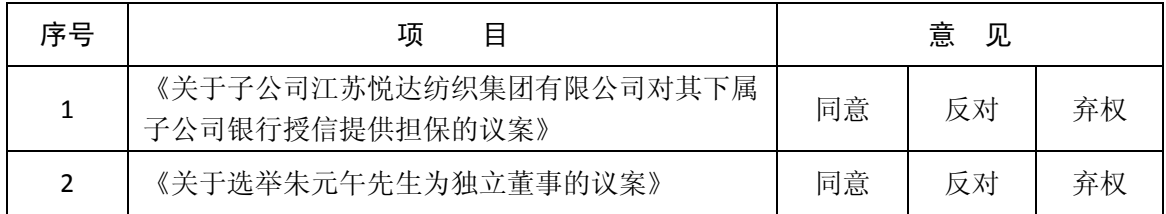

(说明:委托人对受托人的指示,以在同意、反对、弃权的方框中打 "√"为准,每一议案限选一项,对同一审议事项不得有两项或多项 指示。其它符号或同时填多项的视同弃权统计。若无明确指示,受托 人有权按自己的意愿进行表决。)

委托人签名(或盖单位公章):

委托人身份证号(或营业执照号):

委托人股票帐户: 委托人持股数:

委托日期:

受托人签名: 受托人身份证号:

注:

1、本授权委托的有效期: 自本授权委托书签署之日至本次股东 大会结束;

2、法人股东委托需法定代表人签字并加盖公章;

3、授权委托书复印或按以上格式自制均有效。

附件 2:

# 投资者身份验证操作流程

已开账户的投资者办理上市公司股东大会网络投票、证券网络查询等网络服务身份验证 业务,遵循"先注册,后激活"的程序,即先通过互联网进行网上自注册,再到注册时选定 的身份验证机构现场一次性办理身份验证手续,激活网上用户名,选择使用电子证书的投资 者同时在身份验证机构领取电子证书。投资者网上用户名一旦激活,即刻生效,并可长期使 用,投资者需牢记网上用户名、密码,选择使用电子证书的投资者还需妥善保管电子证书。 已开账户的投资者身份验证操作流程如下:

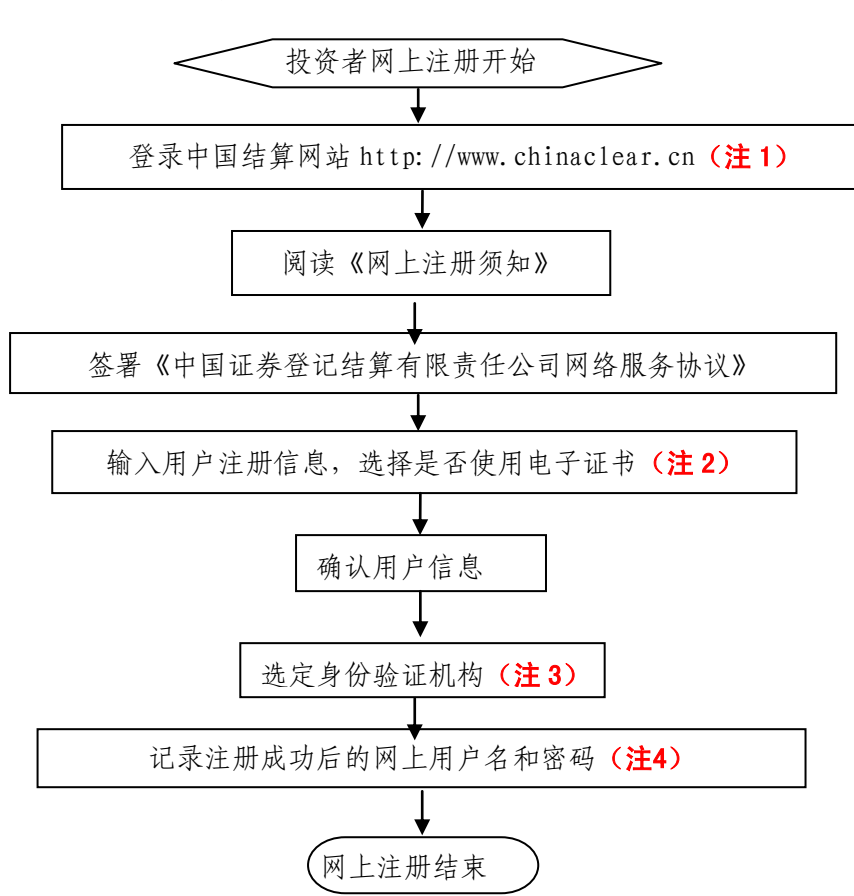

(一)网上自注册

- 注 1: 通过互联网登录中国结算网站后, 点击首页右上角"注册"。
- 注 2: 在用户注册页面输入以下信息:
- (1)投资者有效身份证件号码;
- (2)A 股、B 股、基金等账户号码;
- (3)投资者姓名/全称;
- (4)网上用户名;
- (5)密码;
- (6)选择是否使用电子证书;

(7)其他资料信息。

注 3: 根据系统提示, 投资者在系统列出的身份验证机构备选名录中选择一个身份验证 机构(例如证券公司营业部)办理身份验证手续。

注 4: 注册成功后, 提示页面列出了后续操作需要的各项材料。投资者须牢记网上用户 名及密码。网上用户名需提交给身份验证机构以办理身份验证手续,身份验证完成后,网上 用户名可与密码配合使用,登录网络服务系统。

## (二)现场身份验证

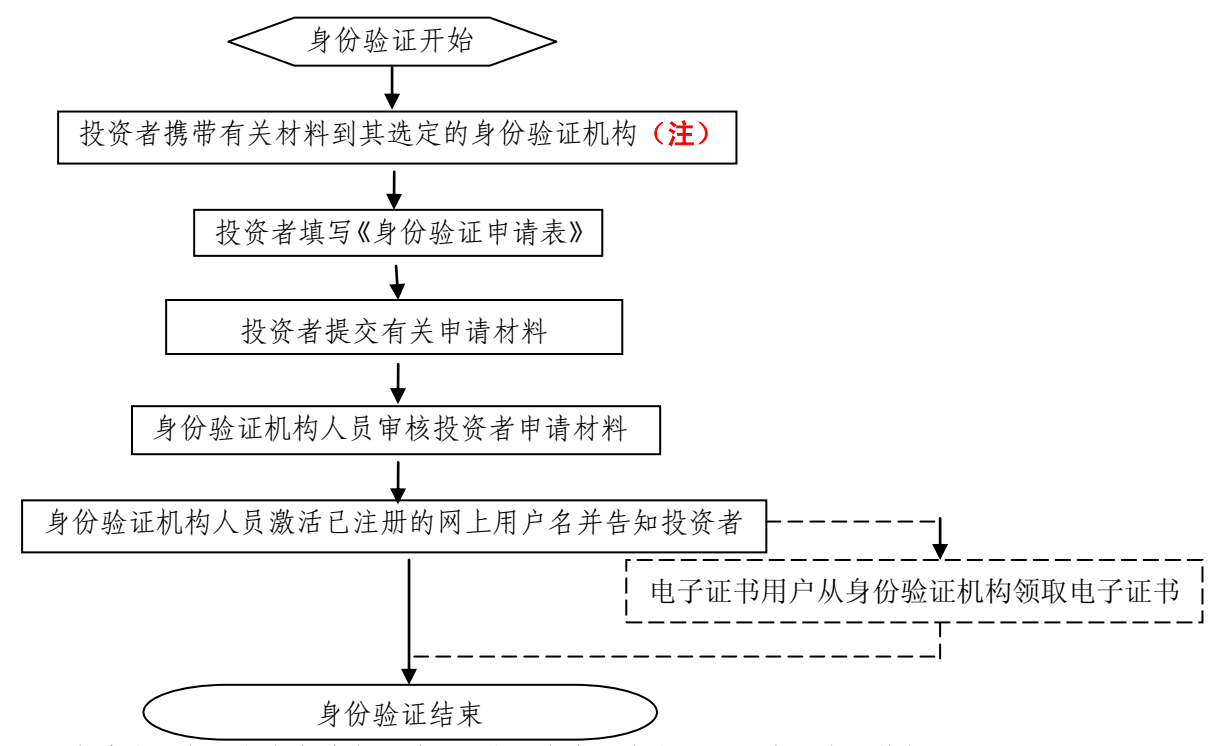

注:注册成功的网上用户名未被激活前,不能用来办理上市公司股东大会网络投票、证 券查询等业务。自然人、境内法人和境外法人投资者须分别携带以下申请材料,到选定的身 份验证机构办理身份验证:

1、自然人:

(1)证券账户卡及复印件;

(2)本人有效身份证明文件及复印件;

委托他人代办的,还需提交经公证的委托代办书、代办人的有效身份证明文件及复印件。 2、境内法人:

(1)证券账户卡及复印件;

(2)企业法人营业执照/注册登记证书及复印件,或加盖申请人公章的复印件;

(3)法定代表人证明书、法定代表人授权委托书,以及法定代表人身份证明文件复印件;

(4)经办人有效身份证明文件及复印件。

3、境外法人:

(1)证券账户卡及复印件;

(2)有效商业注册登记证明文件或与商业注册登记证明文件具有相同法律效力的可证明 其机构设立的文件及复印件;

(3)董事会或董事、主要股东或其他有权人士授权委托书,能证明该授权人有权授权的

文件,以及授权人身份证明文件复印件;

(4)经办人有效身份证明文件及复印件。

附件 3:

# 投资者网络投票操作流程

投资者一次性办理身份验证并激活网上用户名后,即可参加今后各有关上市公司股东大 会网络投票。投资者使用已激活的网上用户名、密码(电子证书用户还须使用电子证书), 在有效时间内按以下流程进行网络投票:

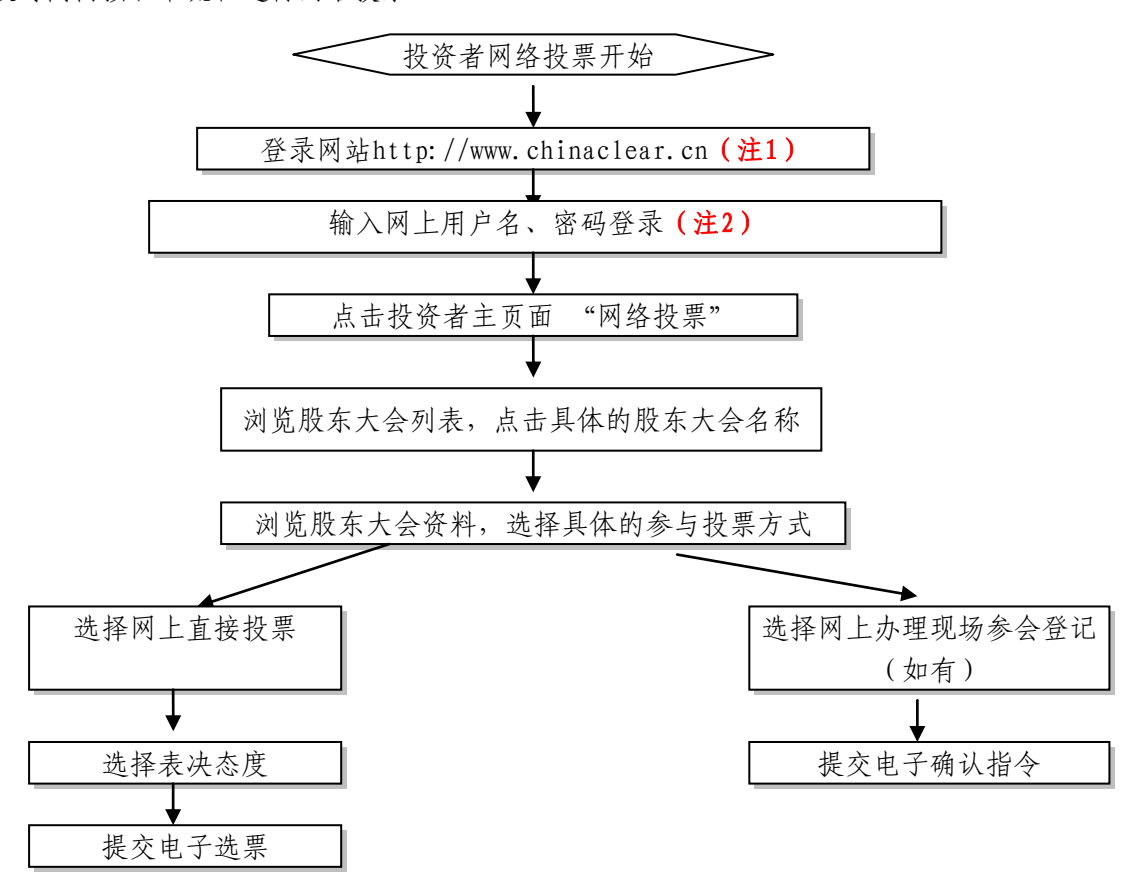

注 1: 使用电脑通过互联网登录中国结算网站后,点击首页右上角"登录",电子证书 用户选择'证书用户登录',非电子证书用户选择'非证书用户登录'。

注 2: 电子证书用户还须使用电子证书;非电子证书用户还须使用验证码,验证码由系 统自动产生,并显示在页面上。

咨询电话:4008-058-058